# NOTE TO USER

FOR

## ZEUS 3.21 UPGRADE

Document Number: Ø3-Ø395-Ø1

Zilog, Inc. August, 1985

Ş  $\tilde{\cdot}$ 0 0

Zi10g

### 1.1. INTRODUCTION

 $\bigwedge^{\sim}$ 

This tape contains modifications and additions to Zeus 3.21.

### 2.1. DOCUMENTATION

The documentation fto support ZEUS 3.21 are:

ZEUS Administrator Manual (03-3246) ZEUS Languages/Programming T061s Manual (03-3249) ZEUs Utilities Manual (03-3250) ZEUS Reference Manual (03-3255) UNIX A Quick Reference Guide To Zilog's Enhanced Unix System (03-3269) User Guide, for System Models 12, 22, 32 (03-3286) SADIE Reference Manual  $(03-3264-\emptyset2)$ SADIE Reference Manual 3.5 Update Package (U3-3264-A2) SADIE Reference Card, V 3.5 (03-3274)

# 3.1. DESCRIPTION OF SOFTWARE RELEASE<br>This release contains enhancements for the system requirements

This release contains enhancements for ZEUS 3.21.

#### 4.1. SYSTEM REQUIREMENTS

Refer to Note To User, ZEUS 3.21 00-0263-02.

### 5.1. INSTALLATION

1

This tape contains modifications ana additions to Zeus *3.21.*  If it is loaded into tmp the following number of blocks will be required to install the changes.

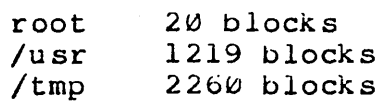

To install the special release tape.

1. Make a directory in tmp and move to that directory.

mkoir /tmp/3.21.update Cd /tmp/3.21/update

فبالمحافظ والمحافظ والمسابقة

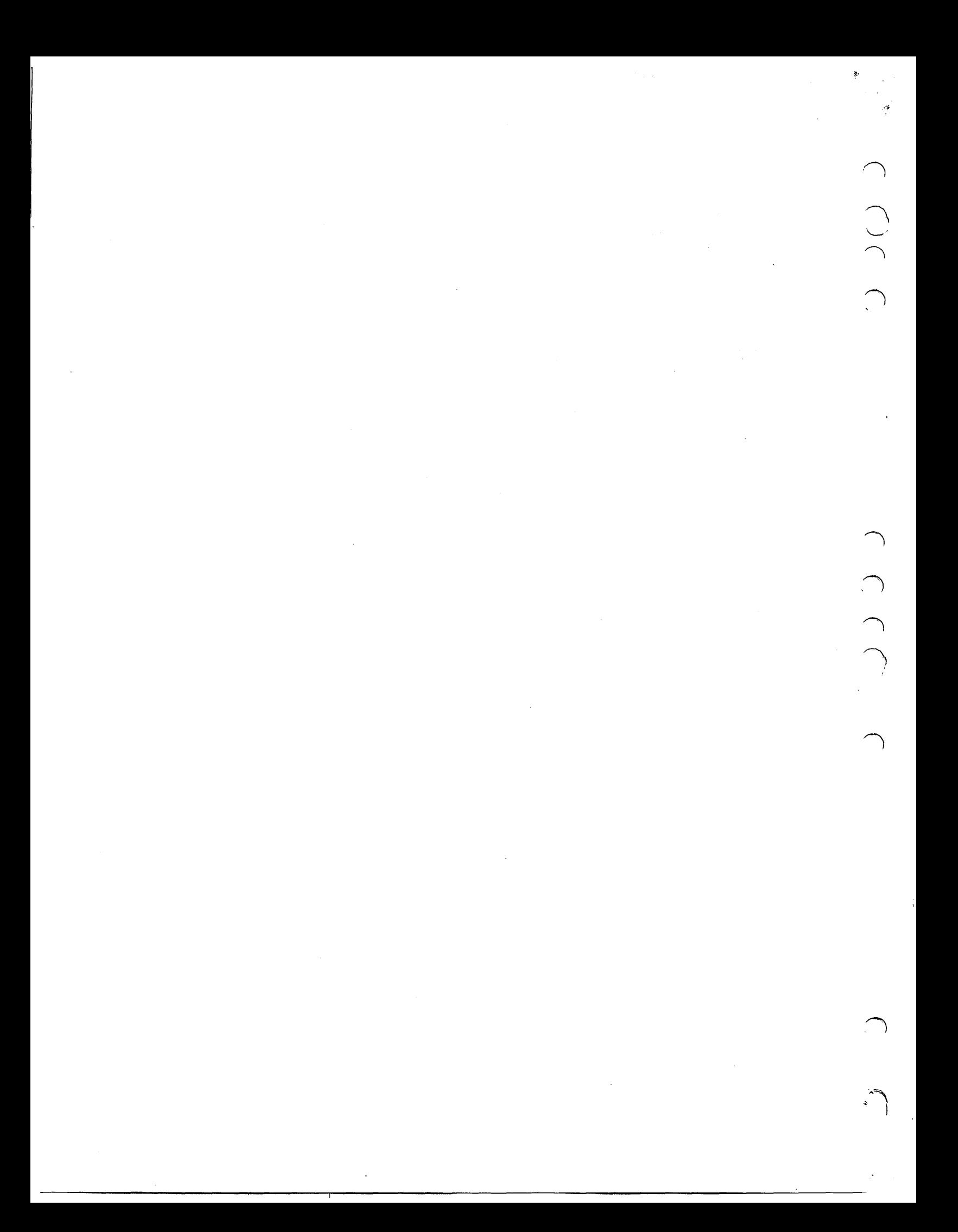

Zilog

 $2.$ Load the tape into this directory.

 $\left( \begin{array}{cc} -1 & 1 \\ 1 & 1 \end{array} \right)$ 

 $(.)$ 

2

الواليون وبالبراز

 $\varphi$  and  $\varphi$  .

**State Contractor** 

tar xv

 $3.$ Do an 1s of the directory, the following files will appear;

## 3.21.update INSTALL

4. Run the INSTALL script (if all the files are not to be loaded, the INSTALL script must be modified before' execution) •

## INSTALL

- 5. When the INSTALL script has completed successfully, do a sysgen and reboot the system,
- 6. The old files have been saved in a directory in tmp, /tmp/save. This directory and/or /tmp/3.21.update can be removed if more space is needed in tmp.

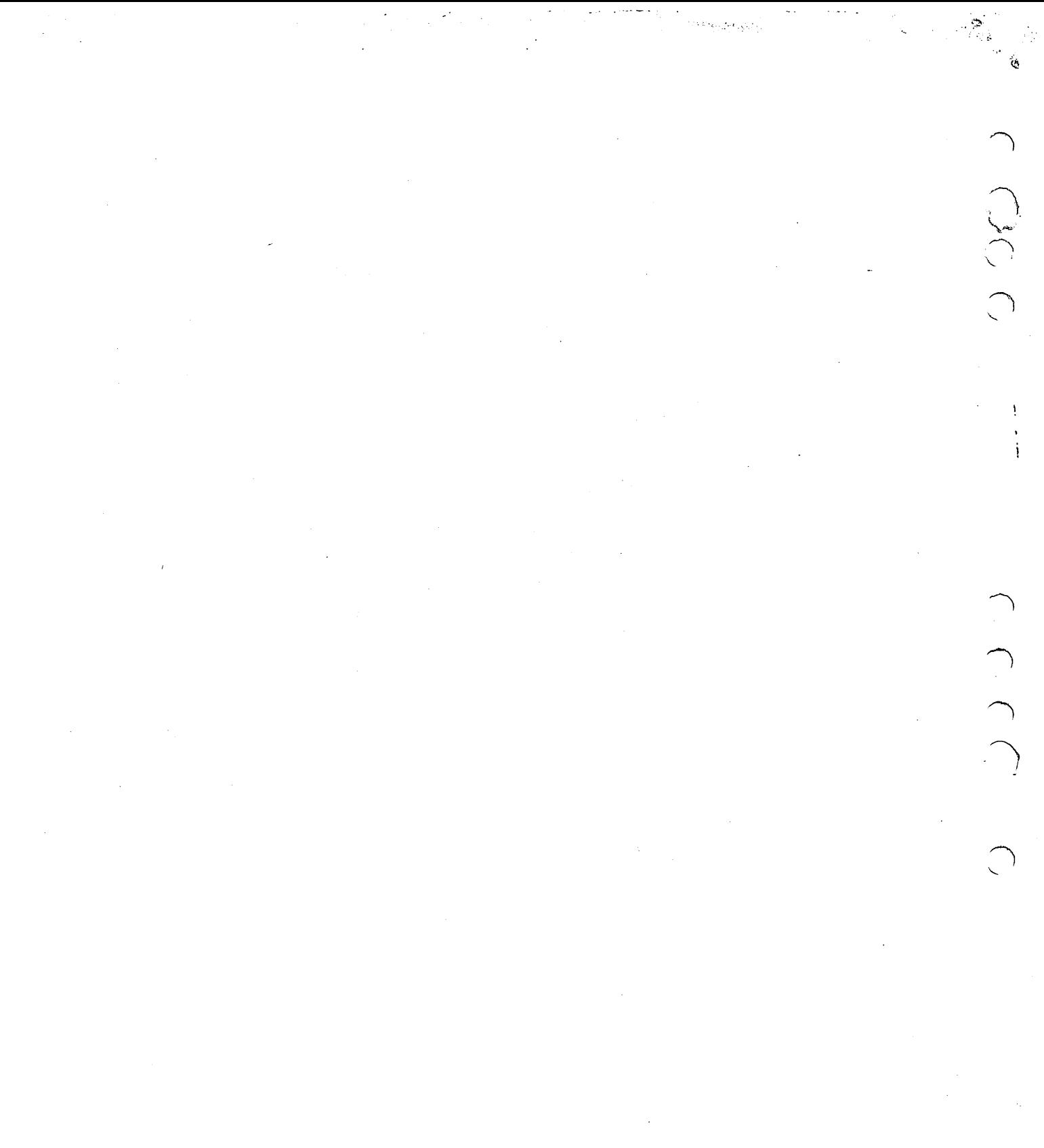

 $\sim 300$  $\lambda_{\rm{max}}$ 

 $\begin{array}{c}\n\lambda \\
\lambda\n\end{array}$